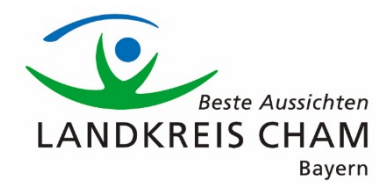

## **Sicheres Kontaktformular**

\_\_\_\_\_\_\_\_\_\_

Das sichere Kontaktformular ermöglicht die Übermittlung einer verschlüsselten Nachricht an das Landratsamt Cham. Vertrauliche Informationen können so auf digitalem Weg sicher eingereicht werden.

## **Voraussetzungen zur Nutzung des sicheren Kontaktformulars**

- Um das sichere Kontaktformular nutzen zu können, ist ein persönliches digitales Bürgerkonto - eine sogenannte BayernID - notwendig. Die BayernID ist elektronische Identität und Servicekonto zugleich. Sie dient als Grundlage für die sichere digitale Kommunikation mit der öffentlichen Verwaltung in Bayern.
- Bürgerinnen und Bürger, die noch keine BayernID besitzen, können sich in wenigen Schritten kostenfrei im [Bayernportal](https://bayernid.freistaat.bayern/de/bayern/freistaat/registration/1) registrieren.

Für die Registrierung bieten sich folgende Optionen:

- 1. Benutzername/Passwort
- 2. ELSTER-Zertifikat
- 3. eID-Funktion des Personalausweises oder elektronischen Aufenthaltstitels

Die Besonderheit von Option 2 oder 3 ist, dass diese schriftformersetzend (sog. digitale Unterschrift) sind.

## **Schritte zur Nutzung des sicheren Kontaktformulars**

1. Schritt: Aufruf des sicheren Kontaktformulars Das [sichere Kontaktformular des Landratsamtes Cham](https://formularserver-bp.bayern.de/sichererKontakt?caller=13664821398) wird aufgerufen und mit Klick auf den Button "Starten" gestartet.

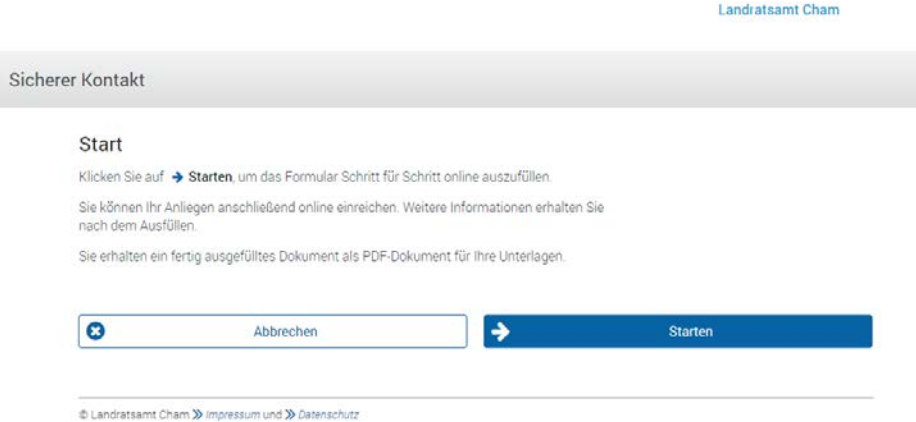

2. Schritt: Anmeldung

Bürgerinnen und Bürger melden sich mit Ihrer BayernID an und erreichen somit ein mit Absender- und Empfängerdaten vorausgefülltes Webformular.

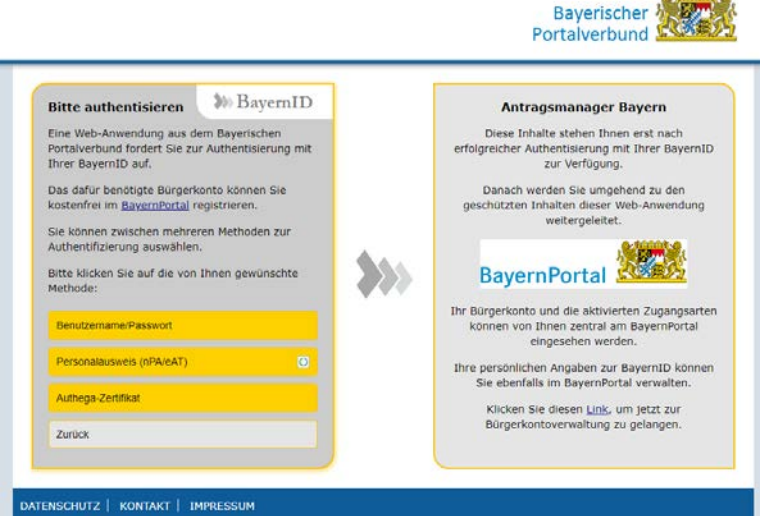

3. Schritt: Ausfüllen und Absenden des Formulars Neben der Möglichkeit den Betreff und einen Freitext zu erfassen, bietet das Formular auch eine Funktion für das Hochladen von Dokumenten. Nach Fertigstellen des Anliegens kann das Formular abgesendet werden.

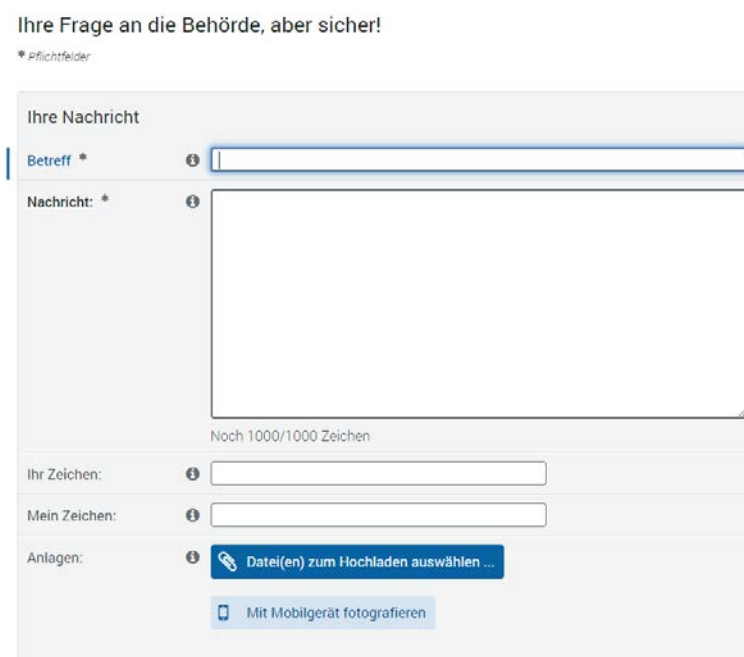

## **Hinweise**

Die Übermittlung des Formulars an das Landratsamt erfolgt verschlüsselt. In der BayernID verfügt jedes Servicekonto über einen Postkorb. Die Antwort des Landratsamtes wird in diesen Postkorb übertragen. Zeitgleich erfolgt eine E-Mail-Benachrichtigung, dass eine Nachricht im Postkorb vorliegt.

Natürlich können Sie auch weiterhin eine unverschlüsselte E-Mail an die [poststelle@lra.landkreis-cham.de](mailto:poststelle@lra.landkreis-cham.de) senden.